, tushu007.com

## $<<$ Visual FoxPro $>$

 $<<$ Visual FoxPro $<<$ 2 >  $($ 

- 13 ISBN 9787121006166
- 10 ISBN 7121006162

出版时间:2005-1-1

作者:张立新,王毓珠,夏云龙,马希荣

页数:253

字数:405000

extended by PDF and the PDF

http://www.tushu007.com

 $<<$ Visual FoxPro $>$ 

Visual FoxPro 6.0

本书根据2004年教育部考试中心公布的《全国计算机等级考试大纲二级(Visual FoxPro数据库程序设

Visual FoxPro Visual FoxPro

, tushu007.com

## $,$  tushu007.com

## $<<$ Visual FoxPro $>$

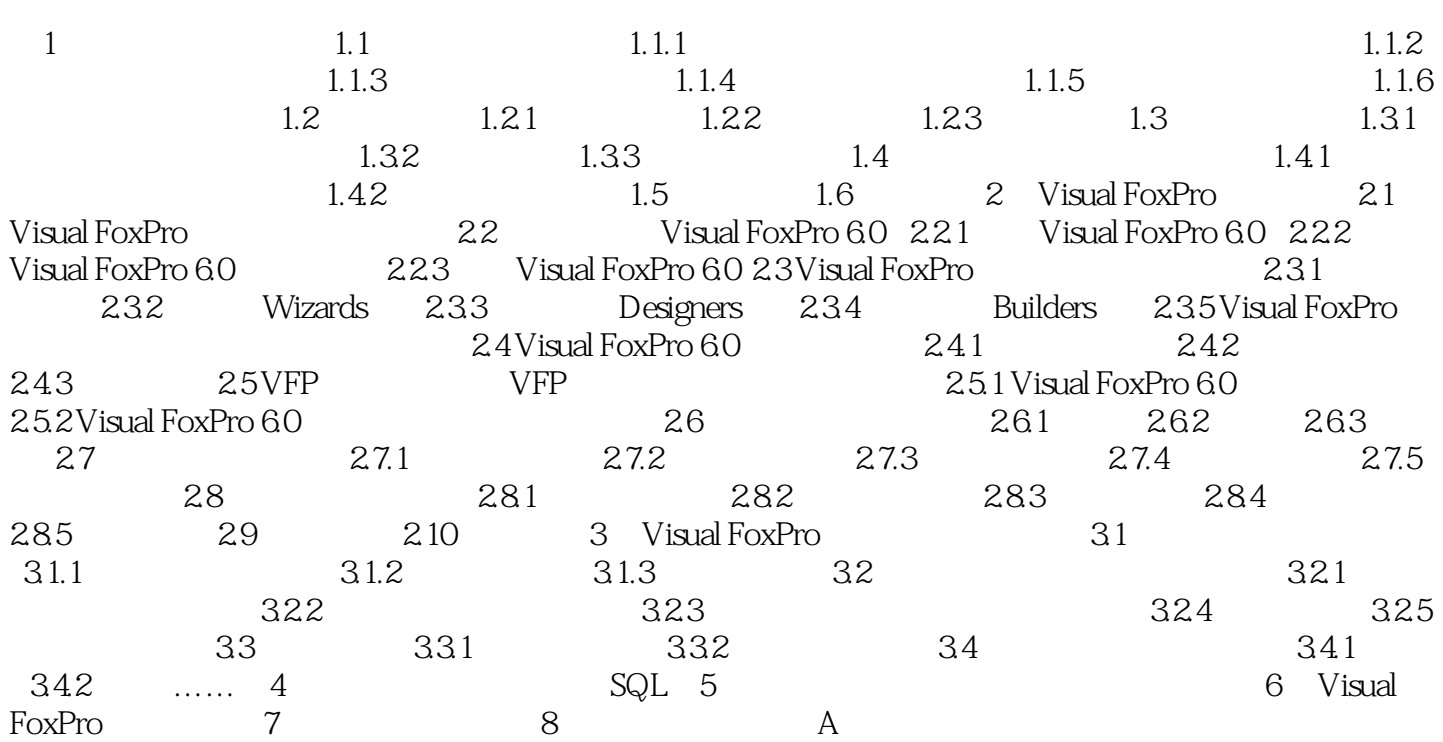

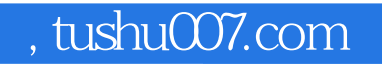

## $<<$ Visual FoxPro $>$

本站所提供下载的PDF图书仅提供预览和简介,请支持正版图书。

更多资源请访问:http://www.tushu007.com